# **CIENCIAS BIOMÉDICAS EN MOODLE: LÚDICA TRANSDISCIPLINAR EN EL**

## **AULA<sup>1</sup>**

## **Patricia Durán Ospina**

Microbióloga Universidad de los Andes Magíster en Educación Universidad Católica de Manizales Docente Asociada Fundación Universitaria del Área Andina [pduran@funandi.edu.co](mailto:pduran@funandi.edu.co)

Recibido Marzo 31 de 2008 – Aceptado Julio 08 de 2008

## **RESUMEN**

<u>.</u>

El presente artículo es el resumen de la ponencia presentada en el "Primer Encuentro Regional de la Enseñanza de las Ciencias Exactas y Naturales", realizado en la Universidad Católica Popular del Risaralda en noviembre de 2007. Se presenta una compilación resultado de un proyecto de desarrollo avalado por la Fundación Universitaria del Área Andina (FUNANDI), empleando la plataforma MOODLE como herramienta de ayuda a docentes y estudiantes en las áreas de ciencias biomédicas.

El advenimiento de las tecnologías informáticas de la comunicación, la implementación de los sistemas de créditos académicos y la globalización de la información, demandan docentes mediadores de procesos relacionados con la lúdica transdisciplinar en el aula, a través de la aplicación de los GRIDs (Global Resources Informatic Databases) (Bases de Datos de Recursos Informáticos Globales) y de y las Tics (Tecnologías de la Información y la Comunicación), como

<sup>1</sup> Producto derivado del proyecto de desarrollo "Nuevas tecnologías para la enseñanza de las ciencias biomédicas" avalado por el centro de investigaciones de la Fundación Universitaria del Área Andina.

herramientas para el aprendizaje, permitiendo la interacción y la creación de comunidades académicas virtuales críticas y reflexivas.

Se socializan algunas páginas web de la Facultad de Ciencias Básicas de la Fundación Universitaria del Área Andina de Pereira, las cuales pueden ser consultadas por la comunidad académica que las requiera, para su ejercicio profesional. Algunas de ellas son: Microbiología Clínica, Alimentos, Electrofisiología (Power Lab), Farmacología, Propedéutica Ocular, Farmacología General, Semillero y Salud Ocupacional, entre otras.

El hecho de convocar a la comunidad académica en general, a navegar como invitados en la plataforma moodle como parte de un proyecto pedagógico de aula, es el principal objetivo de este trabajo.

Finalmente, cabe resaltar que este proceso ha permitido fortalecer la articulación entre la Educación Media y Superior y el proyecto ONDAS de Colciencias en la región.

**Palabras claves:** Moodle, Farmacología, PowerLab, Electrofisiología, Microbiología, Tics.

#### **ABSTRACT**

This article is a summary of the talk given during the "First Regional Meeting for the Teaching of the Exact and Natural Sciences", carried out at Universidad Católica

Popular del Risaralda in the month of November-2007. A compilation is presented as a result of a development project supported by the Fundación Universitaria del Área Andina (FUNANDI), using the MOODLE platform as a tool for helping teachers and students in the areas of Biomedical Sciences.

The arrival of computing technologies for communication, the implementation of the academic credits system, and the globalization of the information, require teachers who can be mediators for all those processes related to transdisciplinar ludic in the classroom, applying the GRIDs (Global Resources Informatic Databases) and the Tics (Technology for Information and Communication) as learning tools in order to generate reflexive and virtual critical academic communities that can interact among them.

This paper introduces the web pages of the Basic Sciences Faculty of Fundación Universitaria del Área Andina in Pereira, which can be used by the academic community that requires them for its professional work. Some of them are: Clinical Microbiology, Electrophysiology (PowerLab), Pharmacology, Ocular Propedeutics , General Pharmacology, Occupational Health and Research among others.

The fact of inviting the academic community in general, to navigate as guests in the Moodle Platform as part of a classroom teaching project is the main objective of this work.

It can finally be said that this process has contributed to strength the connection between Media and Higher Education and the ONDAS Project of Colciencias in our region.

**Key Words:** Moodle, Pharmacology, PowerLab, Electrophysiology, Microbiology, Tics.

#### **INTRODUCCIÓN**

Formar en Ciencias Básicas y recobrar el interés por las mismas, como parte de la enseñanza lúdica en el aula, no sólo es dictar fórmulas que se quedan en un papel, o en clases magistrales que pasan y se olvidan. Por el contrario, involucrar al estudiante en la red, facilitando las herramientas para el aprendizaje, conocer las enfermedades de la región, los nuevos fármacos, navegar en la pagina web del Instituto Nacional de Salud, o en aquellas de las diferentes publicaciones del mundo y chatear con los estudiantes egresados, fueron algunas de las motivaciones que dieron inicio a la creación de esta ayuda didáctica, con el fin de orientar las Ciencias Básicas de una forma lúdica para responder así a los estudiantes de hoy, que frecuentemente consultan el Internet.

La Ingeniería, el Diseño Gráfico y otras ciencias, han dado al docente, la oportunidad de emplear herramientas informáticas para la construcción de ayudas didácticas en páginas web.

Otra opción que está creciendo en el mundo es el uso de los celulares, que en lugar de ser utilizados para bajar música y ring tones, se están empleando como

medios para teleconferencias, permitiendo ver los avances en los campos del conocimiento el mismo día en que son divulgados en otros países.

Universidades como Harvard y Oxford, reconocidas mundialmente por sus avances en las áreas de Ciencias Básicas han creado plataformas virtuales y son medidas por "Cibermetría" para determinar cuantas personas las consultan. Incluso, quienes a ellas acceden, se deleitan gracias a las nuevas imágenes de multimedia por el mundo celular y microbiano que pueden ser observadas bajo microscopios de fuerza atómica. Estas plataformas permiten crear redes de conocimiento para divulgar los hallazgos investigativos de la región, que por pequeños que parezcan son significativos para el mundo y responden a necesidades locales.

Las plataformas Moodle, Blackboard, Web CT y otras más se emplean como herramienta de ayuda para el diseño de proyectos pedagógicos de aula, articulados con los Proyectos Educativos Institucionales. Pero ¿Cómo lograr la calidad académica, si no hay las herramientas tecnológicas necesarias? o, ¿si existiendo, se subutilizan? Los modelos de educación actuales necesitan tiempo para el aprendizaje autónomo y colaborativo, mayor flexibilidad y transdisciplinaridad, para no llenar a los educandos de conocimientos aislados, sino articularlos como ejes problémicos al contexto y desarrollo local.

A algunos docentes les apasionan los sistemas y la multimedia y pueden convertirse en apoyo para otros pares que no son tan expertos en el tema, con el fin de consolidar grupos que permitan divulgar esos valiosos trabajos, ya que por la falta de formación en el manejo de dichas herramientas, las producciones

intelectuales que podrían servir de gran ayuda a la humanidad, se quedan consignadas en fotocopias amarillas guardadas en un escritorio.

#### **LA PLATAFORMA MOODLE:**

Mejor conocida como: Modular Object Oriented Dynamic Learning Environment que en español se traduce como: "Objetos modulares orientados al ambiente de aprendizaje", ha crecido como comunidades de aprendizaje en línea. Fue creada por Martín Dougiamas, quien tenía experiencia en Web CT en la Universidad de Curtin, Australia. Hoy en día es una herramienta básica para el constructivismo en pedagogía, el aprendizaje colaborativo y autónomo y la actualización permanente en red empleada para el buen funcionamiento de las tecnologías informáticas de la comunicación.

Las páginas web de Farmacología y Microbiología, tanto Clínica como Industrial, Farmacología Ocular, Salud Ocupacional y de Semilleros, han sido creadas, integrando todos los programas de Salud de la Fundación Universitaria del Área Andina, con el fin de acceder a diferentes recursos que puedan ser de interés en la formación integral del estudiante.

Contextualizando las asignaturas de Microbiología y Farmacología con el PEI, donde la formación integral, la formación investigativa y la proyección social deben hacer convergencia en los estudiantes, la creación de dichas páginas web, se

articula con la formación integral y autodidacta permitiendo al estudiante trabajar con guías, por medio del acceso a enlaces que le permiten profundizar en los temas vistos en clase.

Integrando áreas de Humanidades, Ética, Farmacología, Bioquímica, Morfofisiología, Biociencias, Informática, Promoción a la Salud y Psicología Social, como parte del PEI (Proyecto Educativo Institucional), pensando en la formación integral de los estudiantes de la Fundación Universitaria del Área Andina y con el apoyo del Departamento de Informática Educativa, se han venido realizando cursos de capacitación en la plataforma Moodle para los docentes.

No solo los estudiantes, sino investigadores de otras áreas tienen acceso a lo que se enseña en cada asignatura y pueden a su vez conocer conforme a los enlaces, las investigaciones y las páginas de interés en cada una de las temáticas.

Dado que la web es interactiva y está en continua actualización, Ciencias Biomédicas cuenta con más de una decena de páginas donde se incluyen actividades, lecturas de profundización y enlaces con diferentes universidades del mundo en casos clínicos, que permiten al estudiante estar al día periódicamente.

El trabajo extra-clase, de acuerdo con los créditos académicos, las tutorías y próximamente las teleconferencias permitirán adquirir el conocimiento de forma lúdica y dinámica.

A continuación se presenta un resumen de cada una de estas herramientas y las claves de acceso, que como invitados deben usarse, en las diferentes temáticas de interés:

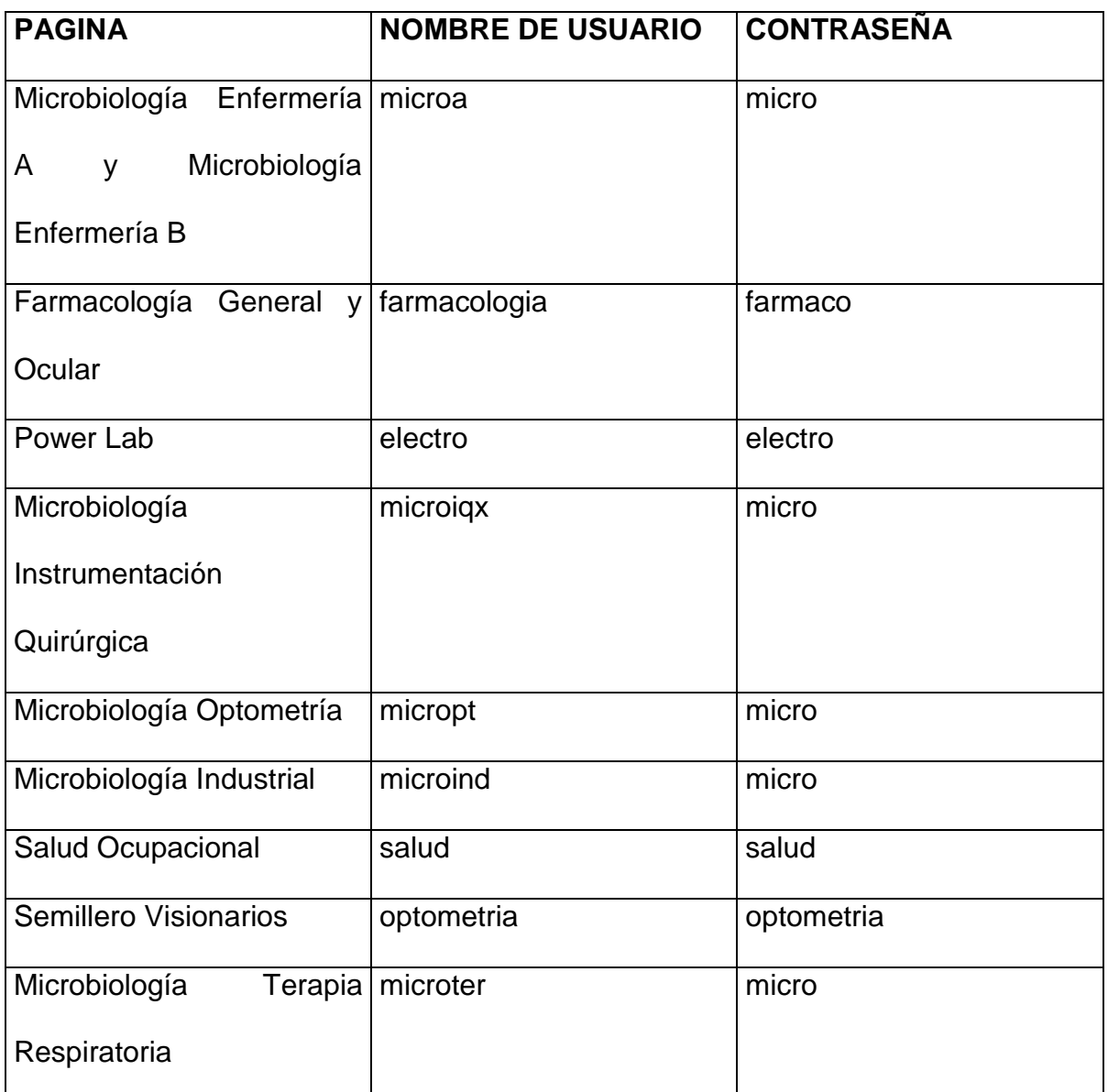

Figura 1. Contraseñas de acceso a la página web de PowerLab de la Fundación

Universitaria del Área Andina seccional Pereira

# **PROPÓSITOS DE LA CREACIÓN DE PÁGINAS WEB EN LA PLATAFORMA MOODLE PARA LAS ÁREAS DE CIENCIAS BÁSICAS**

Las Ciencias Básicas son transversales al conocimiento y todos los programas requieren de un manejo de la física, la química, la biología, la microbiología y las matemáticas. Poner este recurso al servicio de la comunidad fue la motivación inicial principal. Con el transcurso del tiempo se han venido implementando otras plataformas de acuerdo con las necesidades de la institución.

A continuación se dan algunos ejemplos de las páginas y sus contenidos temáticos:

## **1. MANEJO POWERLAB Y ELECTROFISIOLOGÍA**

En esta página el navegador podrá tener contacto con el PowerLab, un polígrafo simulador de Electrofisiología que se emplea en docencia e investigación en muchas universidades del mundo. Aquí, docentes y estudiantes podrán navegar y ver datos interesantes relacionados con dicha área y las guías de manejo del mismo. Esta web corresponde, al manejo básico del equipo PowerLab (Adinstruments) y a las guías interactivas: Electrocardiograma, Electromiografía, Espirometría, Electrorretinograma y Electrooculograma, entre otros, los cuales son de ayuda, no sólo para profesionales de la salud, sino también para bioingenieros, estudiantes de medicina y personas interesadas en la Biofísica. Contiene a su vez algunos enlaces para la enseñanza de la Fisiología como son los simuladores de ritmos cardíacos, el programa QCP de Fisiología y el acceso a casos clínicos de otras universidades en Electrofisiología.

Se han instalado también los enlaces a las revistas internacionales de Fisiología y a la Asociación Colombiana de Fisiología: COLFISIS, para que los interesados consulten periódicamente y se enteren de los cursos y congresos en el área.

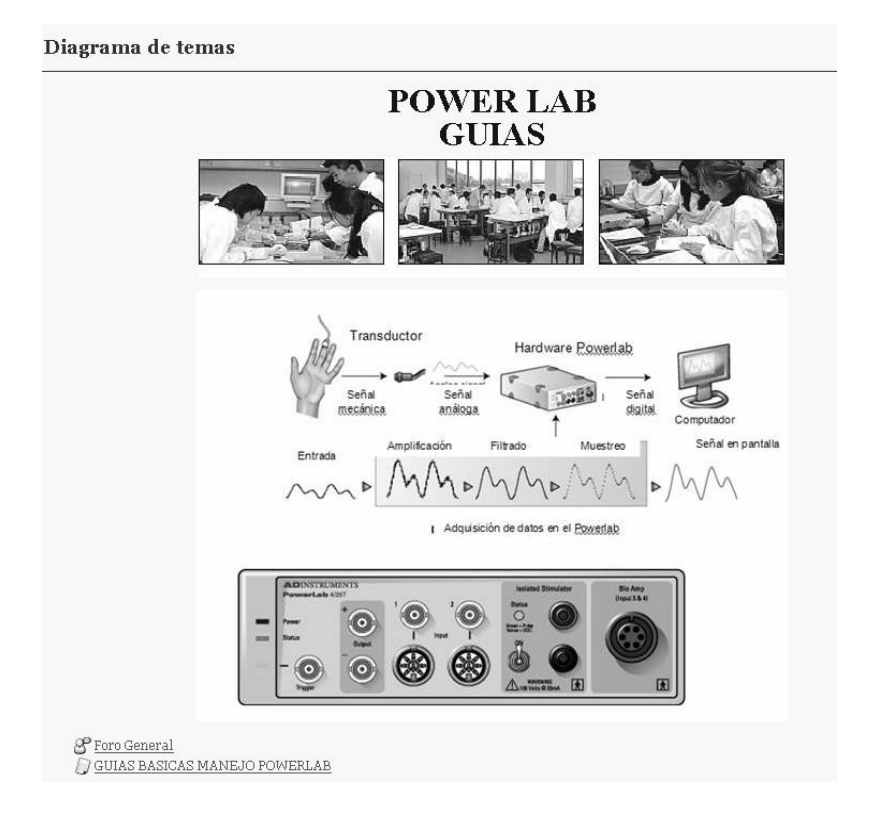

Figura 2: Acceso a las Guías Básicas para el Manejo del Power Lab.

## **2. MICROBIOLOGÍA ENFERMERÍA**

En esta página la comunidad académica podrá navegar a través de un Atlas de Microbiología, realizar autoevaluaciones, desarrollar las guías de laboratorio preparadas por el docente, así como su proyecto pedagógico de aula y el cronograma de actividades, en conjunto con el material que se suministra en clase en un CD. Los enlaces con el Instituto Nacional de Salud y con otras instituciones permiten además profundizar alrededor del tema en mención.

En la siguiente figura se observa la distribución de la página, los módulos, los talleres y los diferentes temas con los que cuenta la página.

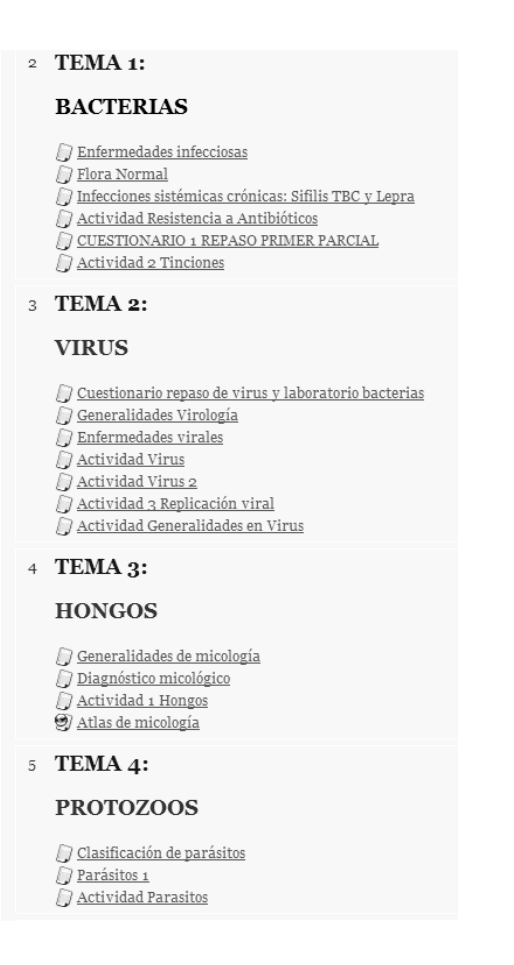

Figura 3. Algunos contenidos presentes en la página web de Microbiología.

## **3. MICROBIOLOGÍA INSTRUMENTACIÓN QUIRÚRGICA**

El énfasis del contenido de la página web para el programa de Instrumentación Quirúrgica, radica en la importancia de la Microbiología en las infecciones nosocomiales, el manejo del paciente con SIDA, así como temas de interés sobre antisépticos y desinfectantes. Incluye presentaciones en PowerPoint, autoevaluaciones y enlaces a videos en esta temática.

## **4. MICROBIOLOGÍA OPTOMETRÍA**

Reconocer la flora normal ocular y los principales patógenos oculares es una prioridad contemplada en la Nueva Legislación de Optometría (Ley 372), donde el "Cuidado Primario" nos exige saber cuales son los principales patógenos oculares y su tratamiento adecuado. Conocer los principales microorganismos contaminantes de los lentes de contacto, el biofilm y saber eliminar dichos contaminantes con seguridad para los pacientes, son algunos de los temas que se pueden consultar en esta página.

## **5. FARMACOLOGÍA GENERAL**

Algunos contenidos de esta patología son: Historia, Clasificación y Terminología, Principios de Farmacocinética y Farmacodinamia, Vías de administración, además de un enlace con cada uno de los diferentes grupos farmacológicos La página también posee los enlaces a los vademécum, revistas de Farmacología y principios básicos adecuados para estudiantes de pregrado.

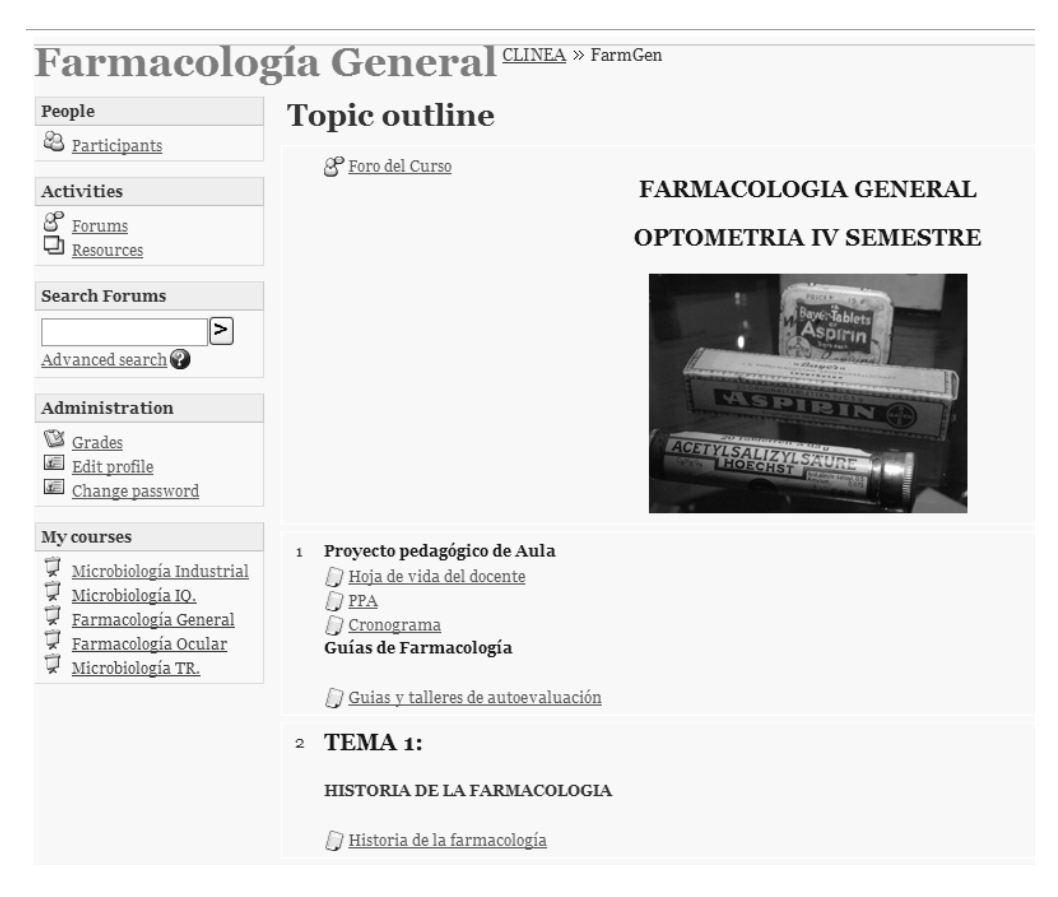

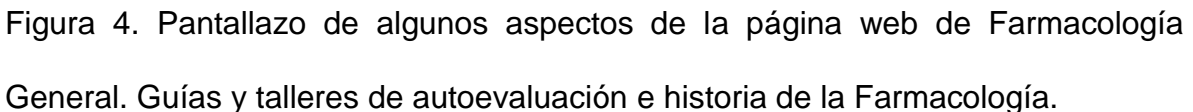

Figura 5. Temas de la página por unidades del PPA de Farmacología.

Otros enlaces con los que se cuenta son fármacos para el sistema nervioso central, antiepilépticos, anestésicos y anfetaminas.

## **6. FARMACOLOGÍA OCULAR**

La Propedéutica y Terapéutica Ocular (Propedéutica: del griego: πρó (pró), que significa 'antes' y παιδευτικός (paideutikós), 'referente a la enseñanza') como el conjunto de saberes y disciplinas que hace falta conocer para prepararse para la terapéutica ocular), el cual debe ir más allá de conocer todos los productos e identificar sus sustancias activas, llegando a una correlación con las patologías, diagnóstico diferencial, reconocer la anatomía, exámenes clínicos diagnósticos, protocolos, entre otros saberes, e identificar en que casos se deben formular y en que casos están contraindicados.

Tan importante como saber las indicaciones es saber las precauciones y realizar un protocolo de tratamiento adecuado para cada paciente.

En esta página la comunidad académica puede consultar sobre el tratamiento de las Patologías Oculares, Fármacos y Vademécum, al igual que los laboratorios farmacéuticos que ofrecen los productos en Colombia. Es posible, a su vez, tener acceso a casos clínicos, atlas y textos de otras universidades del mundo en la red, a investigaciones del grupo en Colciencias, presentaciones en la RedColsi, Protocolos y urgencias oculares. Incluye también casos clínicos para la preparación de ECAES.

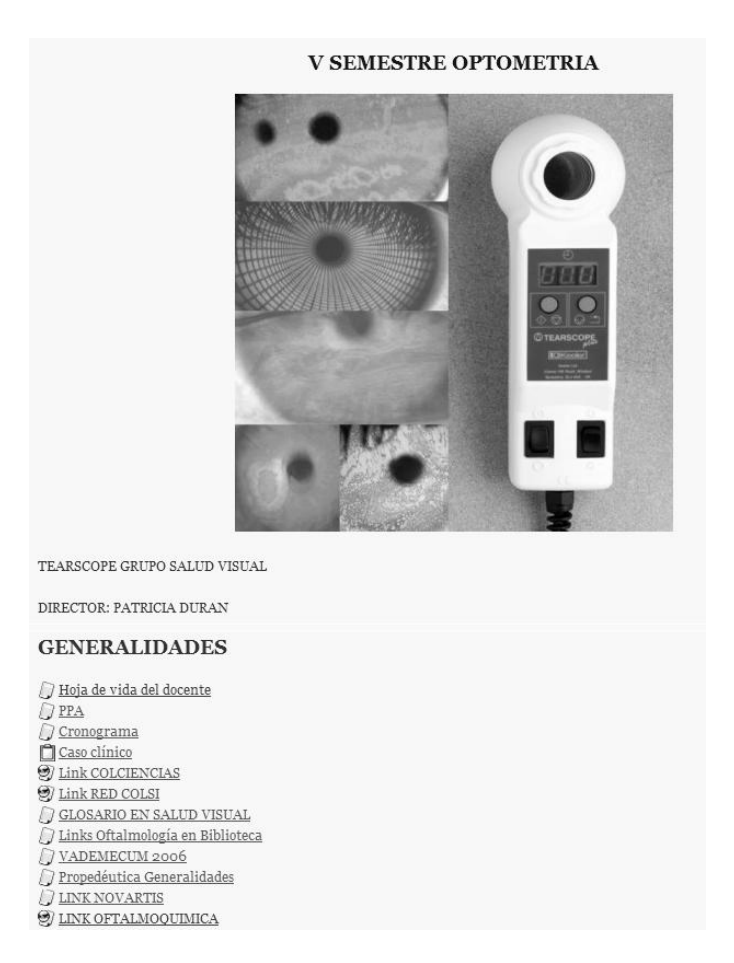

Figura 6. Acceso a la Página de Propedéutica Ocular y Diagnóstico Ocular En las paginas de semilleros hay un enlace que conduce a un manual para el manejo de la plataforma de CVlac y GrupLAC para investigadores que quieran actualizar su hoja de vida ante COLCIENCIAS; otro para las normas Vancouver, para la redacción de artículos científicos y un breve resumen de las investigaciones del semillero "Visionarios" del grupo de investigación en Salud Visual de la universidad.

## **¿CÓMO ACCEDER A LAS PÁGINAS DE LA PLATAFORMA MOODLE EN LA WEB?**

1. Para ingresar, entre por el explorador a la página de la universidad así:

[http://www.funandi.edu.co/.](http://www.funandi.edu.co/) Se desplegará una ventana donde da acceso al ícono "universidad virtual". Haciendo click allí, se desplegará el cuadro de "clase en línea". Se digitan las contraseñas anteriormente relacionadas y se accede a los diferentes módulos.

## **RESUMEN**

Otras páginas en Salud Ocupacional, Semilleros de Investigación, se han implementado desde el 2007 y más docentes se están involucrando en este proceso como parte del Proyecto Pedagógico Institucional, que a su vez ha permitido la integración con otras instituciones. La experiencia reciente de socialización fue con en el "Módulo de Salud Ocupacional, Seguridad Industrial y Medio Ambiente", dictada para ECOPETROL en Barrancabermeja, a través del Departamento de Educación a Distancia donde se compartieron temas de Salud Ocupacional y Riesgo Ambiental. A su vez, MOODLE es un medio muy flexible para la divulgación de conocimientos y proyectos investigativos. Esta herramienta, presta así mismo, un servicio como preparación para las pruebas ECAES, especialmente para estudiantes que están rotando en prácticas en otras ciudades, para otros investigadores en el tema y algo muy importante, la socialización del manejo de equipos de alta tecnología, que de otra manera quedarían arrumados en un rincón por no saber operarlos.

Así mismo, la plataforma permite socializar, con los semilleros de investigación, la información que cada uno de ellos produce a su interior, a los cuales se ha dedicado parte de la vida profesional y que puede ser de utilidad para la humanidad. Sin embargo cabe anotar que ante todo se respetan los valores

éticos, que priman sobre la técnica, otorgando los créditos a las personas que preparan los materiales, a los ingenieros expertos en multimedia y a la creación de esas comunidades transdisciplinares que generan nuevos lenguajes dentro del conocimiento y el manejo de estas valiosas herramientas de la informática, las cuales deben ser sometidas a procesos de "cibermetría" en un futuro, con el fin de mejorarlas y compartir con otros el conocimiento.

## **BIBLIOGRAFÍA**

- Enderle, Blanchard, Bionzino. (2000). *Introduction to Medical Engineering*. Academia Press.
- Fainholc, Beatriz. (2001). *El Uso Inteligente de las Tics, Para una Formación Ciudadana Digital. La Tecnología Educativa Apropiada: "una revisita a su campo a comienzos de siglo".* "Publicado en Revista RUEDA Nº 4. Red Universitaria de Educación a Distancia Universidad Nacional de Luján".
- Monteagudo, J.L. (2004). *Tecnologías de la Información y Telecomunicaciones*. Barcelona: Instituto de Salud Carlos III. Educ. Méd. vol.7 suppl.1.
- Newswire, PR, Millar. (2003). *Instruments Increase Worldwide Distribution of Research Cardiovascular Products through Sales and Marketing Pact with AD Instruments.* New York.
- Ruiz Álvaro, Morillo Luis E. (2004). *Epidemiología Clínica. Investigación Clínica Aplicada*. Editorial Médica Panamericana. Capítulo 22. Pg. 373 – 391.
- Villalobos, Eva, Careaga M, Opazo,J, Verdugo, A., Castillo, J. Heberto Pérez Castro y Daniel Bordon Ortiz. *Unidad de Telemedicina. Telmed-Udec: Un Nuevo Horizonte de Integración de las Tics en la Salud Chilena*. Chile: Universidad de concepción.
- Wilches, Mauricio. (1989). *Bioingeniería,* Tomo IV. Universidad de Antioquia.
- http:://www.revistaesalud.com. Consultada en Septiembre 12 2006. Hora: 6:00 a.m.
- [http://www.adinstruments.com.](http://www.adinstruments.com/) Consultado en Septiembre 8 de 2006. Hora: 4:00 p.m.